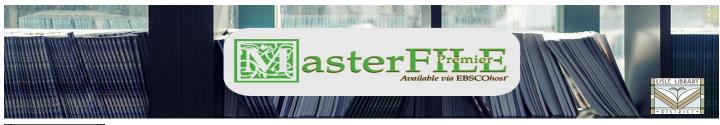

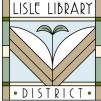

# Lisle Library District Cardholders:

**MasterFILE Premier** includes full text magazine articles, reference books, and an image collection containing photos, maps, and flags to help with research papers, presentations, and projects.

## **Access Steps:**

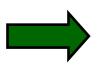

### From Your Computer:

Go to: <u>lislelibrary.org/LLDdatabases</u> Select "MasterFILE Premier." Enter your library card number and PIN. Click "Login."

### Search for Information:

- Enter search terms in the Search box and in the result list, use "All Filters," "Online full text," "Peer reviewed" or "All time" (Timeframe,) options to narrow the search result.
- Click on a title in the search results and then click on "Access options" or "Access now" to read the content in online full text or "Download" to view a pdf version.
- Use the Save, Cite, Add to a project, Share, or Download options at the upper right of the page.
- Sort search results in "Relevance" by Date newest or Date oldest.

Use "My Dashboard" for a results Overview, Projects Saved, Saved (items), Searches, and Viewed . This area allows users to keep track of their online work completed in this database.

#### **Need More Help?**

Email: adultservices@lislelibrary.org to connect with LLD staff

Lisle Library District | 777 Front St., Lisle, IL 60532 | (630) 971-1675 | www.lislelibrary.org